# **МИНИСТЕРСТВО ОБРАЗОВАНИЯ И НАУКИ РОССИЙСКОЙ ФЕДЕРАЦИИ**

**Федеральное государственное бюджетное образовательное учреждение высшего образования**

# **«ДАГЕСТАНСКИЙ ГОСУДАРСТВЕННЫЙ УНИВЕРСИТЕТ**

*Факультет информатики и информационных технологий*

Образовательный модуль

«**Программное обеспечение для автоматизированного проектирования и управления в промышленности»**

> *Направление подготовки:* **09.03.03 «Прикладная информатика»**

**Профиль подготовки: «Прикладная информатика в экономике**

> РАБОЧАЯ ПРОГРАММА УЧЕБНОЙ ДИСЦИПЛИНЫ

# **«ПРОГРАММИРОВАНИЕ СТАНКОВ С ЧПУ»**

Квалификация(степень) выпускника **бакалавр**

Форма обучения- очная

Махачкала 2016

Рабочая программа составлена соответствии Федеральными  $\mathbf{C}$ государственными требованиями к структуре основной профессиональной образовательной программы высшего профессионального образования в модуля дополнительного образовательного «Программное рамках обеспечение для автоматизированного проектирования и управления в промышленности» по направлению подготовки 09.03.03 - Прикладная информатика.

Разработчик: кафедра информатики и информационных технологий, Абдуллаев Габид Шаванович, кандидат экономических наук, доцент (

ruy

Рабочая программа дисциплины одобрена: на заседании кафедры Информатики и информационных технологий от « $\ell$ »  $\mathcal{O}$  + 2016 г., протокол №

 $\Box$  проф. Ахмедов С.А. Зав. кафедрой (подпись)

заседании Методической комиссии факультета Информатики и на информационных технологий

2016 г., протокол № 1. 10 доц. Камилов К.Б. Председатель

Рабочая программа дисциплины согласована с учебно-методическим  $2016$   $\Gamma$ .

Зам. директора по техническим вопросам Халимбеков М.А.

### **Аннотация рабочей программы дисциплины**

### **1. Цели освоения дисциплины**

Цель дисциплины - изучение и практическое освоение методов автоматизации составления управляющих программ для станков с ЧПУ и станочных комплексов.

Задачи дисциплины - овладение студентами комплексом знаний и приобретение практических навыков составления управляющих программ, наладки станков с ЧПУ

**2. Компетенции обучающегося, формируемые в результате освоения дисциплины (перечень планируемых результатов обучения)** 

В результате освоения дисциплины «Программирование станков с ЧПУ» должны быть сформированы следующие компетенции:

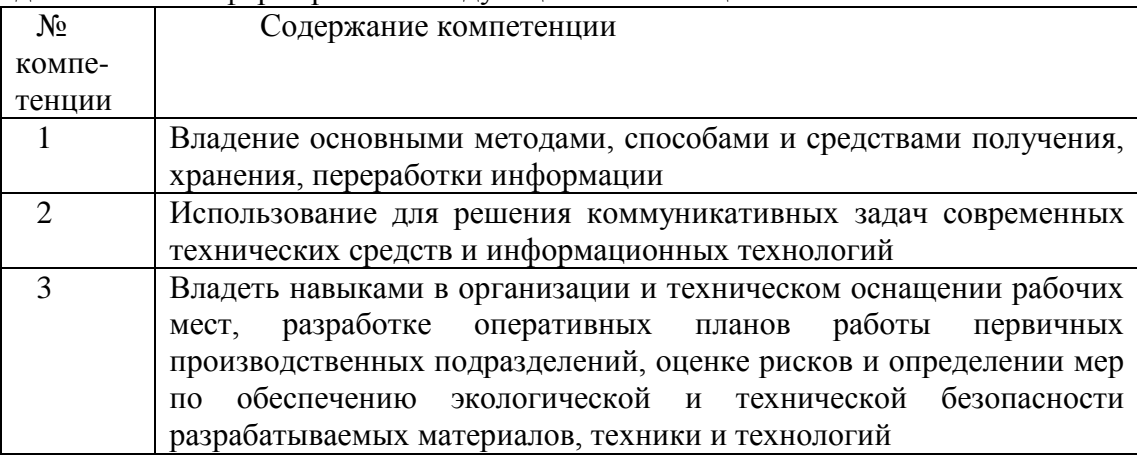

В результате освоения дисциплины студент должен демонстрировать освоение указанными компетенциями по дескрипторам «знания, умения, владения», соответствующие тематическим модулям дисциплины, и применимые в их последующем обучении и профессиональной деятельности:

Знать:

1.1. Методы программирования обработки деталей на станках с ЧПУ.

1.2. Профессиональные термины на иностранном языке.

1.3. Принципы обеспечения безопасности в повседневной и профессиональной деятельности.

1.4. Принципы программирования, организацию работы на станках с ЧПУ.

Уметь:

У.1. Составлять простейшие программы обработки для станков с ЧПУ.

У.2. Читать со словарем и понимать зарубежные первоисточники по своей специальности и

извлекать из них необходимые сведения.

У.З. Оценивать уровень риска от источников опасности в профессиональной деятельности.

У.4. Осуществлять программирование простейших операций на станке с ЧПУ.

Владеть:

В.1. Навыками работы с компьютером как средством управления информацией.

В.2. Навыками работы с технической документацией на иностранном языке.

В.З. Работы с нормативно-правовыми, организационно-распорядительными документами по обеспечению функционирования систем безопасности.

В.4. Методами программирования обработки деталей на станках с ЧПУ.

# **4. Объем дисциплины и виды учебной работы в часах**

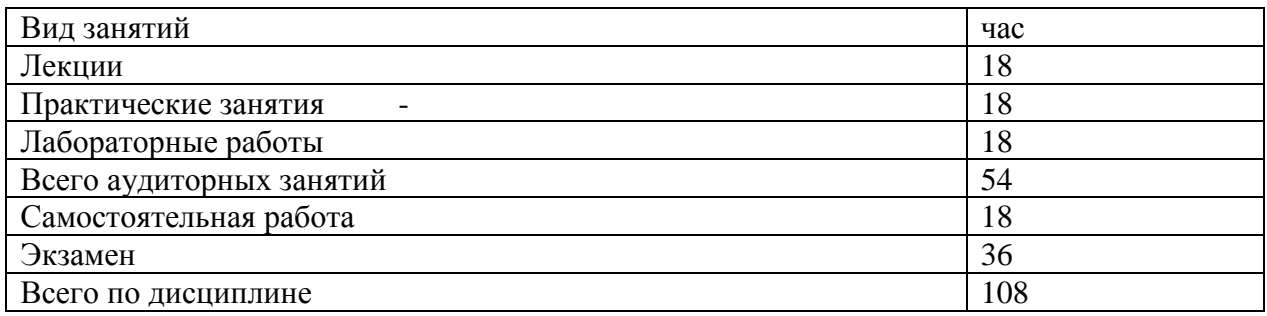

# **5. Содержание дисциплины по моду лям и видам учебных занятий**

## 5.1. Содержание дисциплины по модулям

1. Введение. Понятие числового управления станками и станочными комплексами.

- 2. Программирование токарных фрезерных и сверлильных операций в G кодах.
- 3. Цеховое программирование.
- 4. Программирование управляющих программ с помощью САМ систем ADEM, FeatureCAM, PowerMILL.

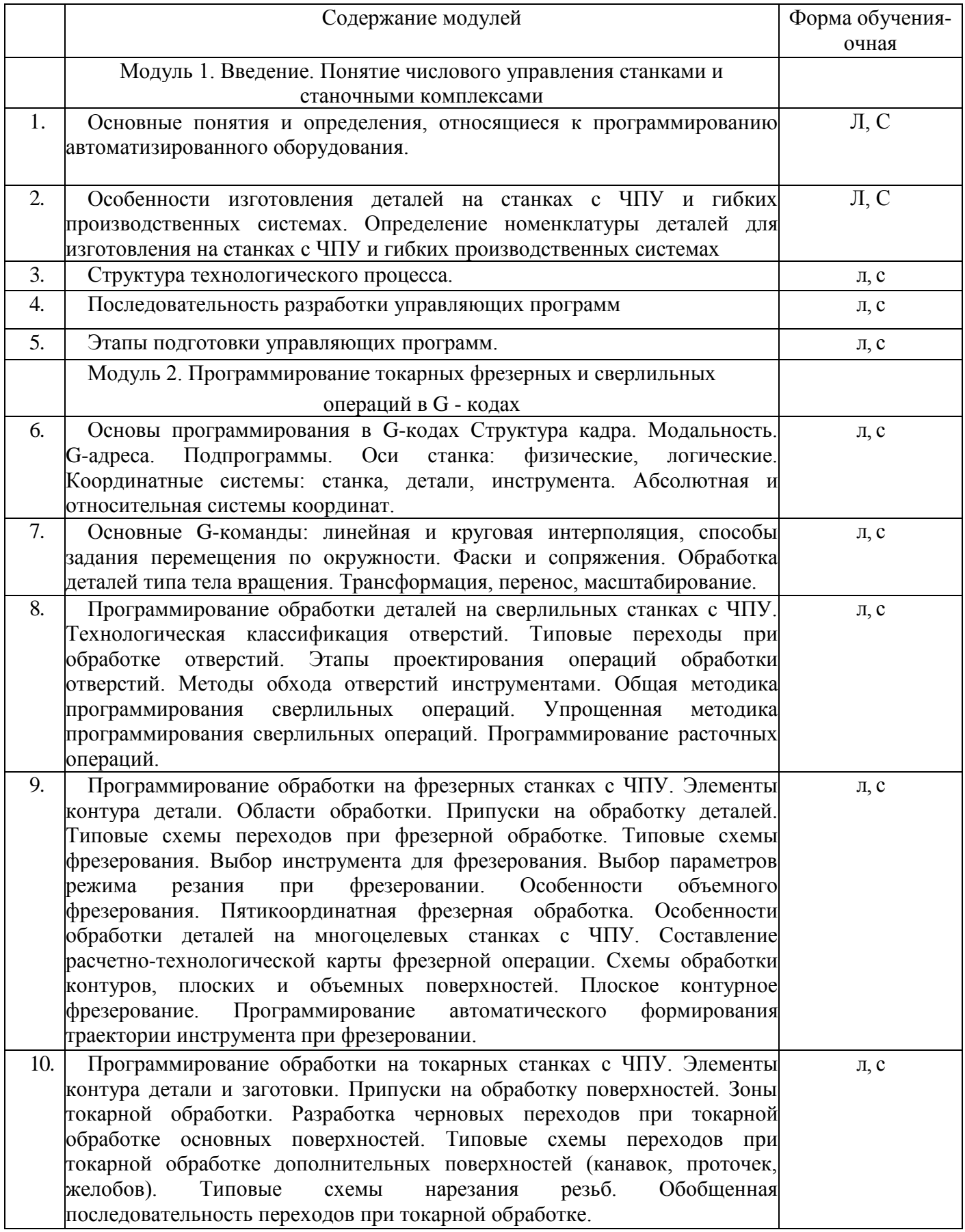

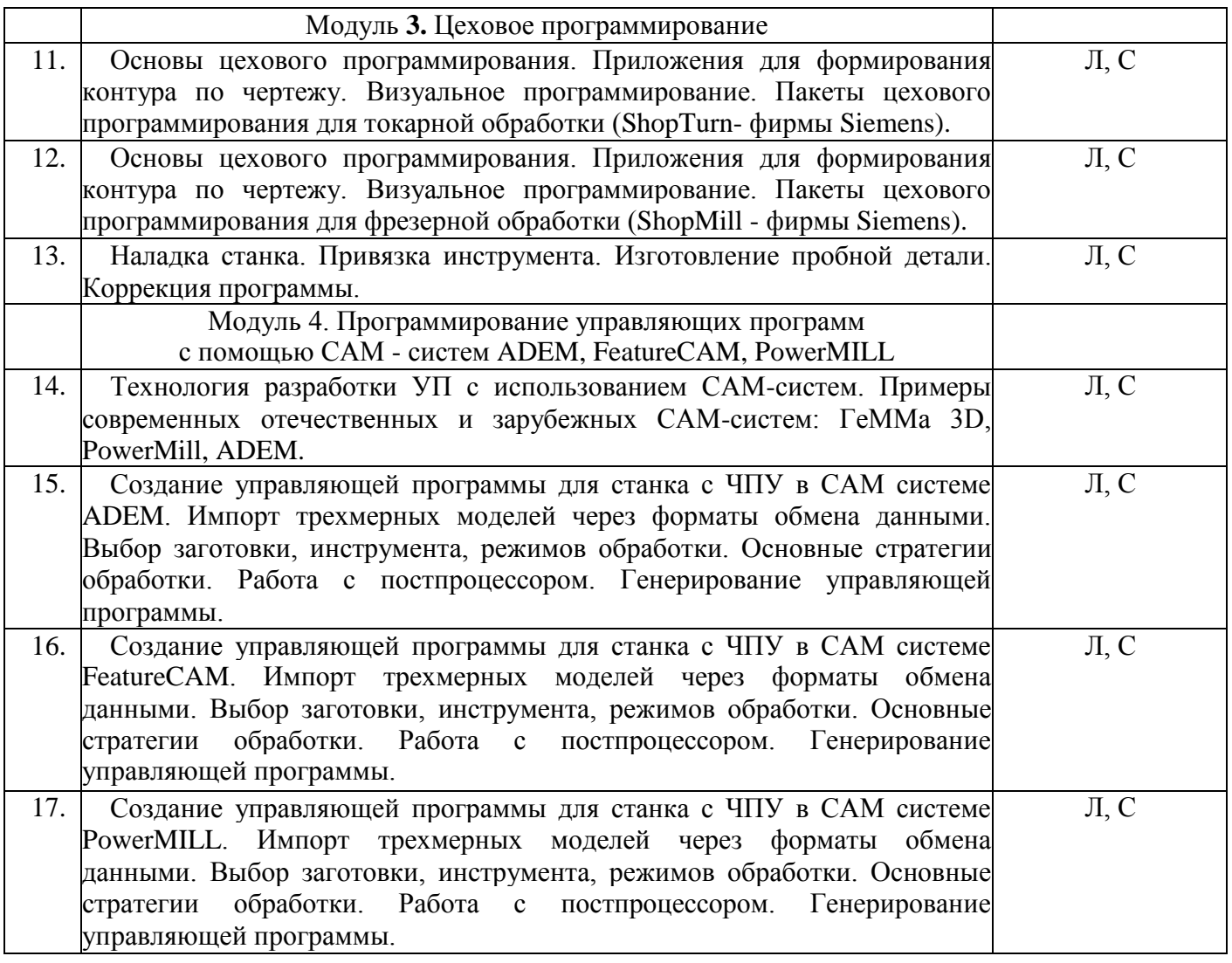

5.2. Содержание практических и лабораторных занятий

5.2.1. Содержание лабораторных занятий

Цель лабораторных занятий - приобретения навыков создания управляющей программы длястанка с ЧПУ с использованием САМ-систем.

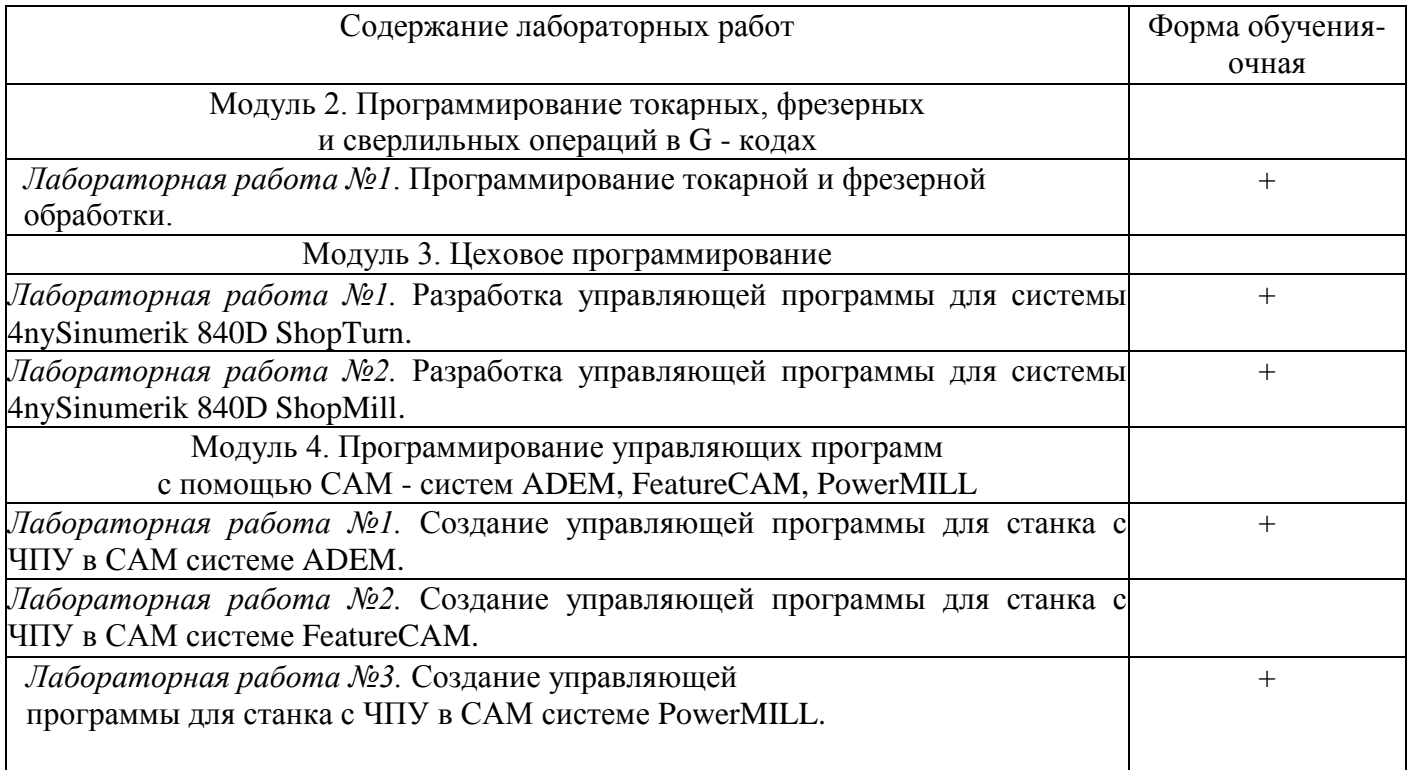

# **6. Образовательные технологии**

**6.1.** Для достижения планируемых результатов освоения дисциплины используются следующие образовательные технологии:

6.1.1. Информационно-развивающие технологии, направленные на формирование системы знаний, запоминание и свободное оперирование ими.

Используется лекционно-семинарский метод, самостоятельное изучение литературы, применение новых информационных технологий для самостоятельного пополнения знаний, включая использование технических и электронных средств информации.

6.1.2. Развивающие проблемно-ориентированные технологии, направленные на формирование и развитие проблемного мышления, мыслительной активности, способности видеть и формулировать проблемы, выбирать способы и средства для их решения.

6.1.3. Личностно ориентированные технологии обучения, обеспечивающие в ходе учебного процесса учет различных способностей обучаемых, создание необходимых условий для развития их индивидуальных способностей, развитие активности личности в учебном процессе.

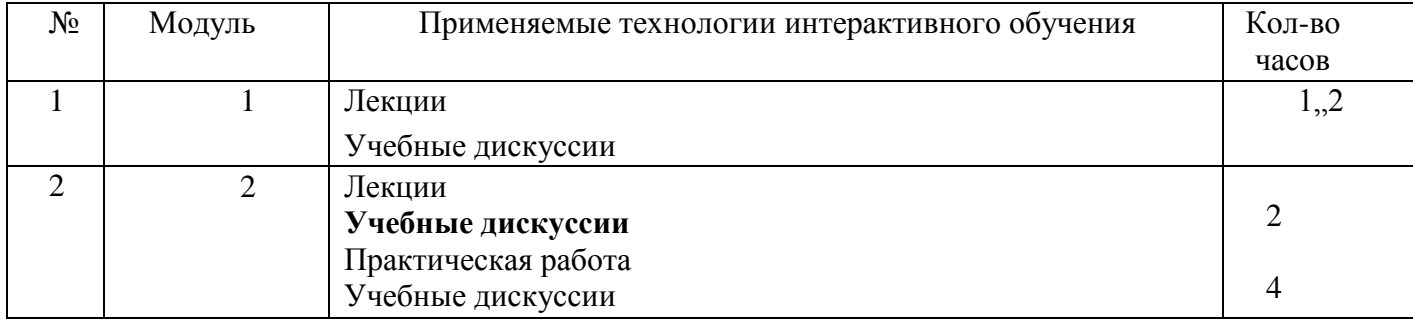

### **6.2. Интерактивные формы обучения для студентов очной** формы обучения

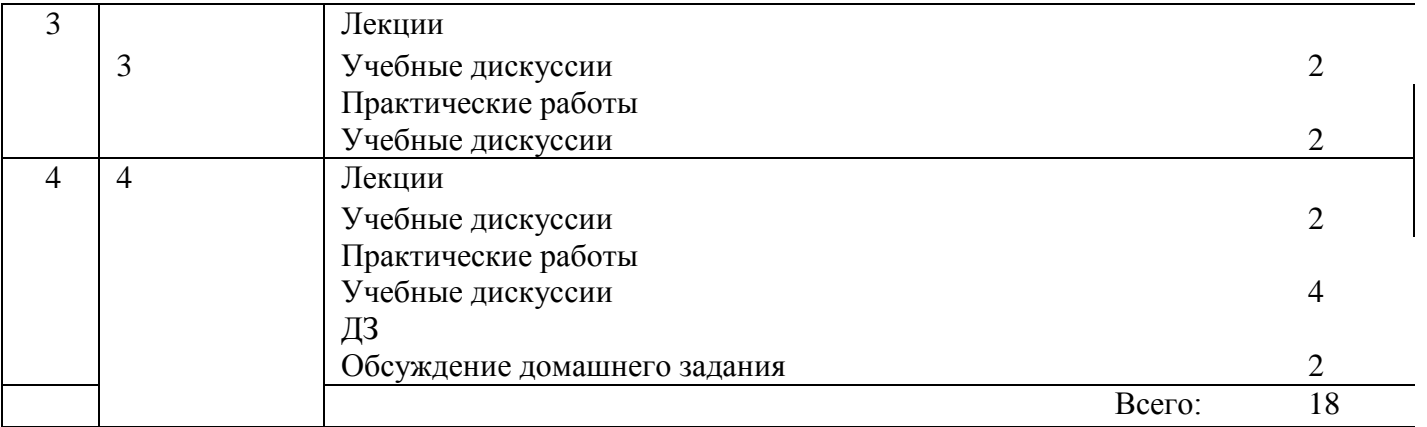

# 7. **Самостоятельная работа студентов очной формы**

Самостоятельная работа направлена на закрепление и углубление полученных теоретических и практических знаний, развитие навыков практической работы.

В самостоятельную работу так же входит освоение справочного материала и работа с периодическими изданиями, домашняя подготовка к выполнению и защите практических работ.

|                                                                                                    | Количество часов |          |   |   |   |   |    |   |  |
|----------------------------------------------------------------------------------------------------|------------------|----------|---|---|---|---|----|---|--|
|                                                                                                    |                  | Семестры |   |   |   |   |    |   |  |
|                                                                                                    |                  | 2        | 3 | 4 | 5 | 6 |    | 8 |  |
| 1.<br>Работа<br>$\mathbf{c}$<br>лекционным<br>материалом,<br>самостоятельное<br>изучение<br>тем<br>отдельных<br>0030p<br>дисциплины; поиск<br>И<br>литературы и<br>электронных<br>источников; чтение<br>и изучение<br>учебника и учебных пособий. |                  |          |   |   |   |   | 20 |   |  |
| 2. Подготовка к практическим<br>занятиям                                                                                                    |                  |          |   |   |   |   | 10 |   |  |
| 3. Выполнение домашних заданий                                                                                                    |                  |          |   |   |   |   | 10 |   |  |
| 4.<br>Подготовка к лабораторным<br>занятиям, оформление отчетов к<br>лабораторным работам                                                                                                    |                  |          |   |   |   |   |    |   |  |
| 5. Подготовка к тестированию                                                                                                    |                  |          |   |   |   |   |    |   |  |
| 6. Выполнение РГР                                                                                                    |                  |          |   |   |   |   |    |   |  |
| 7. Выполнение КП                                                                                                    |                  |          |   |   |   |   |    |   |  |
| <b>ИТОГО</b>                                                                                                    |                  |          |   |   |   |   | 40 |   |  |

7.1Объем СРС и распределение по видам учебных работ в часах

Самостоятельная проработка студентами очной формы обучения отдельных частей разделов лекционного курса:

1. Введение. Понятие числового управления станками и станочными комплексами.

2. Программирование токарных фрезерных и сверлильных операций в G кодах.

3. Цеховое программирование.

4. Программирование управляющих программ с помощью САМ - систем ADEM, FeatureCAM, PowerMILL.

ДЗ выдается студентам очной формы обучения по индивидуальному заданию преподавателя.

#### Темы домашних заданий:

1. Создание управляющей программы обработки на станке с ЧПУ в ADEM по заданию преподавателя.

2. Создание управляющей программы обработки на станке с ЧПУ в FeatureCAM по заданию преподавателя.

3. Создание управляющей программы обработки на станке с ЧПУ в PowerMILL по заданию преподавателя.

## **8. Методическое обеспечение системы оценки качества освоения программы дисциплины**

К промежуточной аттестации студентов по дисциплине «Программирование обработки деталей на станках с ЧПУ» могут привлекаться в качестве внешних экспертов: представители работодателей, представители выпускающей кафедры.

#### **8.1. Фонды оценочных средств**

Фонд оценочных средств позволяет оценить знания, умения и уровень приобретенных компетенций.

Фонд оценочных средств по дисциплине «Программирование станков с ЧПУ»:

- варианты тем домашних заданий;

- вопросы к дифференцированному зачету.

Оценка качества освоения программы дисциплины включает текущий контроль успеваемости, промежуточную аттестацию (по модулям), итоговую аттестацию.

Студентам предоставлена возможность оценивания содержания, организации и качества учебного процесса.

### **8.2. Контрольные вопросы по дисциплине**

Модуль 1

- 1. Современные графические системы.
- 2. Назовите, какие способы моделирования вы знаете? Приведите примеры САПР, использующих поверхностное и твердотельное моделирование.
- 3. Проблемы геометрического моделирования.
- 4. Виды геометрических моделей и их свойства.
- 5. Системы координат.

#### Модуль 2

- 6. Какова структура кадра управляющей программы.
- 7. Что такое подготовительная функция.
- 8. Что такое вспомогательная функция.
- 9. Как программируется линейная интерполяция.
- 10. Как программируется круговая интерполяция.
- 11. Способы задания фаски.
- 12. Способы задания скругления.
- 13. Назовите основные G-команды.
- 14. Назовите основные координатные системы.
- 15. Где находится нулевая точка токарного станка.
- 16. Напишите программу обработки глухого отверстия.
- 17. Назовите стратегии обработки плоскости.
- 18. Назовите стратегии чистовой обработки.
- 19. Назовите стратегии черновой обработки.

Модуль 3

- 20. Что такое безопасная высота.
- 21. Что такое плоскость отвода.
- 22. Как осуществляется привязка инструмента.
- 23. Как осуществляется коррекция инструмента.
- 24. Что такое параметрическое программирование.
- 25. Назовите форматы обмена данными.

#### Модуль 4

- 26. Типы преобразования графической информации.
- 27. Назовите возможности системы КОМПАС.
- 28. Назовите возможности системы ADEM.
- 29. Назовите возможности системы FeatureCAM.
- 30. Назовите возможности системы PowerMILL.
- 31. Приведите примеры отечественных CAD/CAM/CAE систем.
- 32. Приведите примеры зарубежных CAD/CAM/CAE систем.

### **9. Ресурсное обеспечение дисциплины**

9.1. Материально-техническое обеспечение дисциплины

9.1.1 Современные приборы, установки (стенды), специализированные лаборатории и классы:

**Компьютерный класс** (Аудитория 2-10)

9.1.2. Технические средства обучения и контроля:

**9.1.2.1.** Мультимедийные лекционные аудитории

**9.1.2.2. Компьютерный класс** (Аудитория 2-9)

ПК на базе процессора Intel Pentium IV - 10 шт.; сервер Хеоп 2.8- 1 шт; Видеопроектор: LG RD-JT40, Nec VT 590 Экран настенный Draper Luma (152\*203см).

**9.1.2.3.** Использование заданий для текущего контроля знаний студентов, полученных при самостоятельном изучении лекционного курса и в период промежуточных аттестаций.

9.1.3 Вычислительная техника

**9.1.3.1.** При изучении теоретического курса - работа студентов с обучающееконтролирующими программами, содержащими учебный материал по отдельным вопросам курса.

Компьютерный класс **(Аудитория** 2-11)

Специализированное программное обеспечение "Heidenhain 530", SIEMENS 840 D с SHOPMILJ SHOPTURN, «Компас 9», «Гемма», «FeatureCAM».

Специализированное программное обеспечение «PowerMILL»

**9.1.3.2.** При проведении практических работ - применение расчетных программ по обработке результатов эксперимента.

### **9.2. Учебно-методическое и информационное обеспечение**

**9.2.1.** Основная литература

1. Сосонкин В.Л. Системы числового программного управления: учебное

пособие. /В.Л Сосинин [и др.]. -М:Логос,2005.-296с.

**9.2.2.** Дополнительная литература

1. Кольцов А.Г. Управление станкам и станочными комплексами: конспект лекций./-Омск:Изд-во ОмГТУ,2007, - 56с.

2. Сосонкин, В.Л. Программирование систем числового программного управления: учеб. пособие для вузов / В. Л. Сосонкин, Г. М. Мартинов, 2008. - 341 с.

5. Оценка геометрической точности токарных станков: методические указания к пракг. работам./сост: В.А. Гаврилов [и др.]. - Омск: изд-во ОмГТУ, 2007. - 17с

**9.2.3.** Информационные ресурсы

1. Научная электронная библиотека elibrary.ru

2. ЭБС «АРБУЗ»

3. Интегрум

4. Коллекция Engineering издательства Elsvir

**9.2.4.** Периодические издания

1. СТИН 1993 - . 2013г.

2. Вестник машиностроения 1975 - 2013

3. Технология машиностроения. 2001-2013